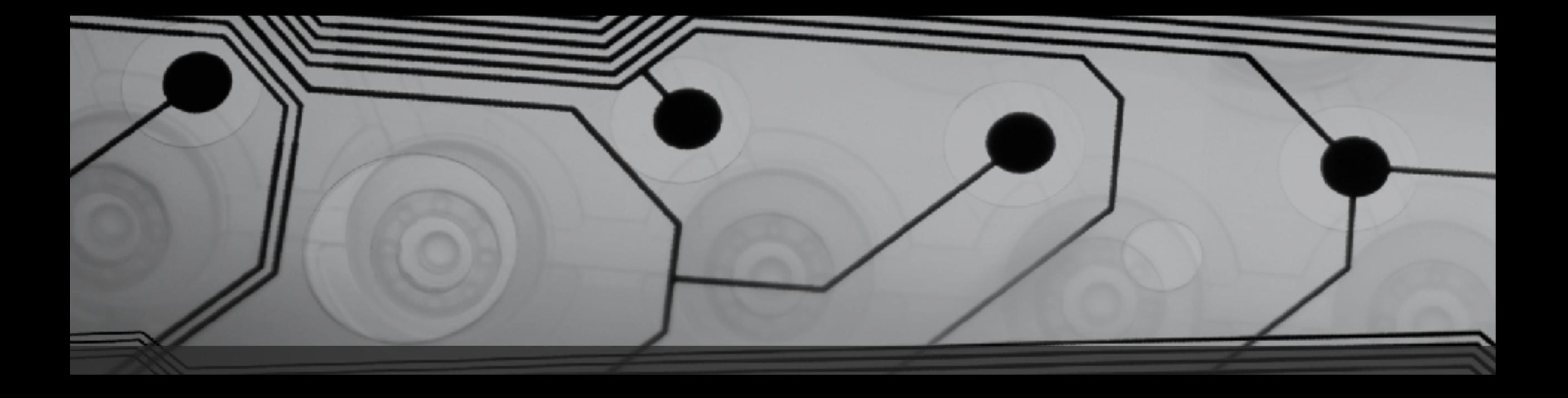

# CMSC 131

Fall 2018

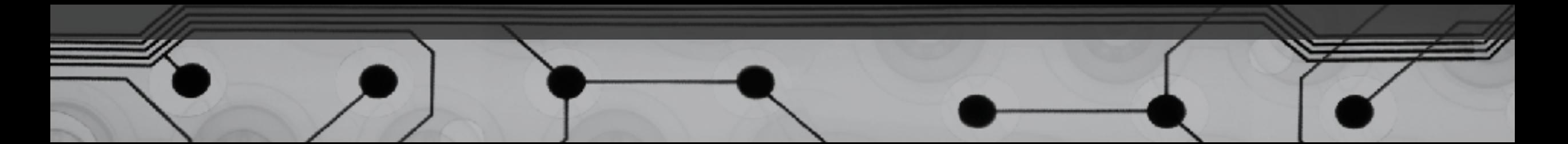

## Repetition

Why do we need this?

Two basic techniques:

- Loops (starting today)
- Recursion (later)

### While loops

```
while(<boolean condition>) {
      <put statements here>
}
```
Example: SimpleWhile.java, BaseConverter.java

#### do-while Loops

do {

<put statements here> } while(<boolean condition);

Example: doWhile.java

#### For Loops

One common example:

```
int i = 0;while (i < 1000) {
    <do something>
   i = i + 1;}
for (int i = 0; i < 1000; i = i + 1) {
   <do something>
}
```
Examples: SimpleForLoops.java, Summation using for loop

## Stopping an Infinite Loop!

Eclipse Demo...